# Package 'enviPick'

June 6, 2016

Type Package Title Peak Picking for High Resolution Mass Spectrometry Data Version 1.5 Date 2016-06-03 Author Martin Loos Maintainer Martin Loos <Martin.Loos@eawag.ch> Description Sequential partitioning, clustering and peak detection of centroided LC-MS mass spectrometry data (.mzXML). Interactive result and raw data plot. License GPL  $(>= 2)$ **Depends** R ( $>= 3.0.1$ ), shiny( $>= 0.7.0$ ), readMzXmlData( $>= 2.7$ ) NeedsCompilation yes Repository CRAN

Date/Publication 2016-06-06 17:56:38

# R topics documented:

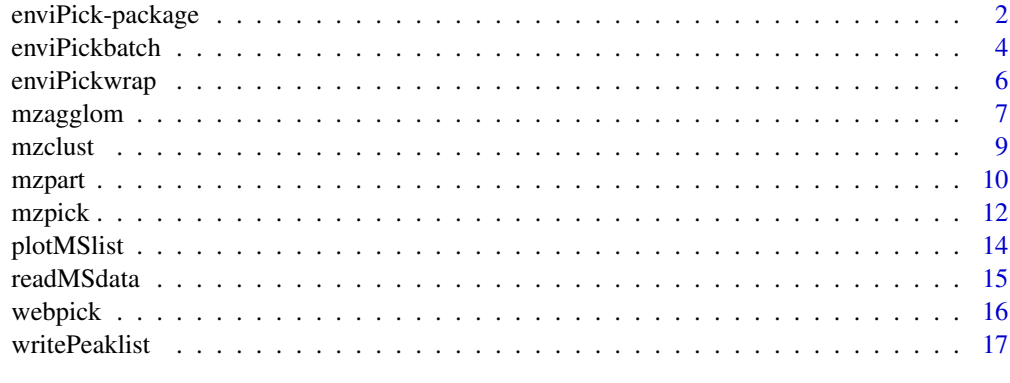

**Index** 2008 **[18](#page-17-0)** 

<span id="page-1-0"></span>enviPick-package *Peak picking for high resolution liquid chromatography - mass spectrometry (LC-HRMS) data*

#### Description

Peak picking for centroided and baseline-corrected high-resolution LC-MS data.mzXML. Built on a three-step approach of (1) data partitioning, (2) unsupervised clustering of extracted ion chromatograms (EIC) and (3) shape-independent peak detection wihtin individual EICs. Interactive plot access to all results and the underlying raw measurements. Browser UI for non-R users. Batch processing.

#### Details

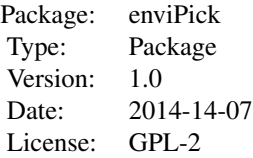

After initial upload of an .mzXML file with [readMSdata](#page-14-1), above steps (1) to (3) are calculated by [mzagglom](#page-6-1), [mzclust](#page-8-1) and [mzpick](#page-11-1), respectively. The wrapper for joint upload and processing is [enviPickwrap](#page-5-1). The raw data and the results of each step, a so-called MSlist object, can be viewed by [plotMSlist](#page-13-1), producing an interactive plot that conveniently offers zoom, drag and select functionality and easy identification of individual partitions, EIC cluster or peaks. Batch processing can be done via [enviPickbatch](#page-3-1). To export a peak list from an MSlist object, use [writePeaklist](#page-16-1).

For converting LC-HRMS measurement files from various vendor formats or .mzML to centroided .mzXML we strongly recommend the MSConvert tool from ProteoWizard; for centroidization choose Filters -> Peak Picking -> Prefer Vendor -> Add.

#### Warning

This package has only been tested on HIGH-RESOLUTION Thermo Orbitrap and QExactive measurements processed (centroided) with ProteoWizard's MSConvert. It may not give satisfying results for chromatograms affected by mass shifts from centroid-centroid interferences prevalent at low resolutions.

#### Note

In the package context, peak picking refers to extracting individual ion chromatograms (EICs) from centroided data and identifying peaks in these EICs. In the ProteoWizard MSConvert context, peak picking refers to identifying individual peaks within single HRMS scans, alias centroidization.

#### <span id="page-2-0"></span>Author(s)

Martin Loos Maintainer: Martin Loos <Martin.Loos@eawag.ch>

#### References

Loos, M. (XXXX). Extraction of ion chromatograms by unsupervised clustering of high-resolution mass spectrometry data. Some Journal. Sometime.

ProteoWizard: Open Source Software for Rapid Proteomics Tools Development Darren Kessner; Matt Chambers; Robert Burke; David Agus; Parag Mallick Bioinformatics 2008 [http://](http://proteowizard.sourceforge.net/) [proteowizard.sourceforge.net/](http://proteowizard.sourceforge.net/)

#### See Also

[readMSdata](#page-14-1) [mzagglom](#page-6-1) [mzpart](#page-9-1) [mzclust](#page-8-1) [mzpick](#page-11-1) [plotMSlist](#page-13-1) [enviPickwrap](#page-5-1) [enviPickbatch](#page-3-1)

#### Examples

## Not run:

```
##################################################
# (1) Define path to an LC-HRMS .mzML file (not provided with package):
filepath.mzML<-"C:/.../2012_07_01.mzML"
# (2) Initialize an MSlist object and load this .mzML file into it:
MSlist<-readMSdata(filepath.mzML, MSlevel=c(1))
# (3) Partition the measurements now available in MSlist:
MSlist<-mzagglom(MSlist,dmzgap=10,ppm=TRUE,drtgap=500,minpeak=4,maxint=1E7)
# (4) EIC clustering of the partitions now available in MSlist:
MSlist<-mzclust(MSlist,dmzdens=5,ppm=TRUE,drtdens=120,minpeak=4)
# (5) Peak picking within the EIC clusters now available in MSlist:
MSlist<-mzpick(MSlist, minpeak = 4, drtsmall = 50, drtfill = 10, drttotal = 200, recurs = 4,
weight = 2, SB = 3, SN=2, minint = 1E4, maxint = 1e+07, ended = 2)
# (6) Export a peak list now available in MSlist:
writePeaklist(MSlist,"directory","filename")
# (7) View your partitioning / EIC clustering / peak picking results:
plotMSlist(MSlist,ppmbar=10);
##################################################
##################################################
```

```
# Do above steps (1) to (5) in one wrap, then export a peak list:
MSlist<-enviPickwrap( filepath.mzML,
                      MSlevel=c(1),
                      dmzgap=10,
                      dmzdens=5,
                      ppm=TRUE,
                      drtgap=1000,
                      drtsmall=20,
                      drtdens=250,
                      drtfill=10,
                      drttotal=200,
                      minpeak=4,
                      recurs=10,
                      weight=2,
                      SB=3,
                      SN=2,
                      minint=10E4,
                      maxint=10E6,
                      ended=2,
                      progbar=TRUE
                       )
writePeaklist(MSlist,"directory","filename")
##################################################
## End(Not run)
```
<span id="page-3-1"></span>enviPickbatch *Batch peak picking for several .mzXML input files*

# Description

Given a folder of .mzXML input files and subsequent processing, .csv peak tables with picked peaks are written to an output folder

# Usage

```
enviPickbatch(folderin, folderout, MSlevel=c(1), dmzgap=15, dmzdens=4,
ppm=TRUE, drtgap=500, drtsmall=20, drtdens=250, drtfill=10, drttotal=200,
minpeak=4, recurs=10, weight=2, SB=3, SN=2, minint=1E5, maxint=1E7,
ended=2, ion_mode=FALSE, progbar=FALSE)
```
# Arguments

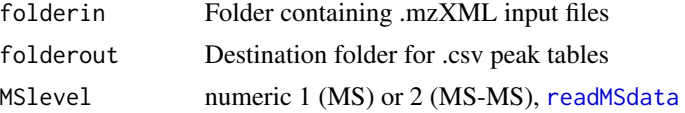

<span id="page-3-0"></span>

# <span id="page-4-0"></span>enviPickbatch 5

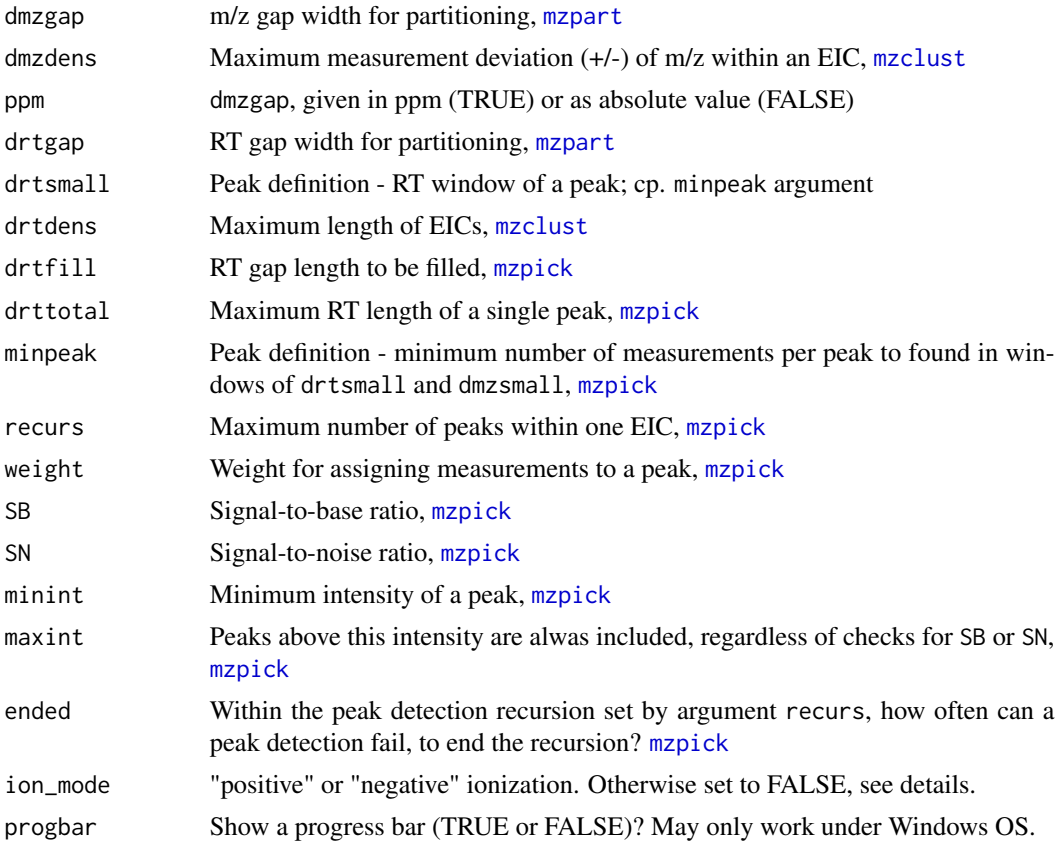

#### Details

For further details on the parameter settings, please refer to the arguments of the underlying functions [readMSdata](#page-14-1), [mzagglom](#page-6-1), [mzclust](#page-8-1) and [mzpick](#page-11-1). ion\_mode allows to filter scans of a specific polarity from .mzXML files, if not set to FALSE; useful for files acquired under polarity switching.

#### Value

Folder with .csv peak tables, each containing columns with: m/z (mean m/z of peak measurements), var m/z (m/z variation of peak measurements), max int (base-line corrected maximum intensity), sum\_int (sum of all base-line corrected peak measurement intensities), RT (retention time at maximum intensity), minRT (start peak RT), maxRT (end peak RT), peak# (peak ID number), EIC# (EIC ID number), Score (not yet implemented)

# Author(s)

Martin Loos

# See Also

[readMSdata](#page-14-1) [mzagglom](#page-6-1) [mzclust](#page-8-1) [mzpick](#page-11-1) [plotMSlist](#page-13-1)

A wrapper combining data upload, partitioning, EIC clustering and EIC peak detection from [readMSdata](#page-14-1), [mzagglom](#page-6-1), [mzclust](#page-8-1) and [mzpick](#page-11-1).

# Usage

```
enviPickwrap(filepath.mzXML, MSlevel=c(1), dmzgap=15, dmzdens=4, ppm=TRUE,
drtgap=500, drtsmall=20, drtdens=250, drtfill=10, drttotal=200, minpeak=4,
recurs=3, weight=2, SB=3, SN=2, minint=1E5, maxint=1E7, ended=2,
ion_mode=FALSE, progbar=FALSE)
```
# Arguments

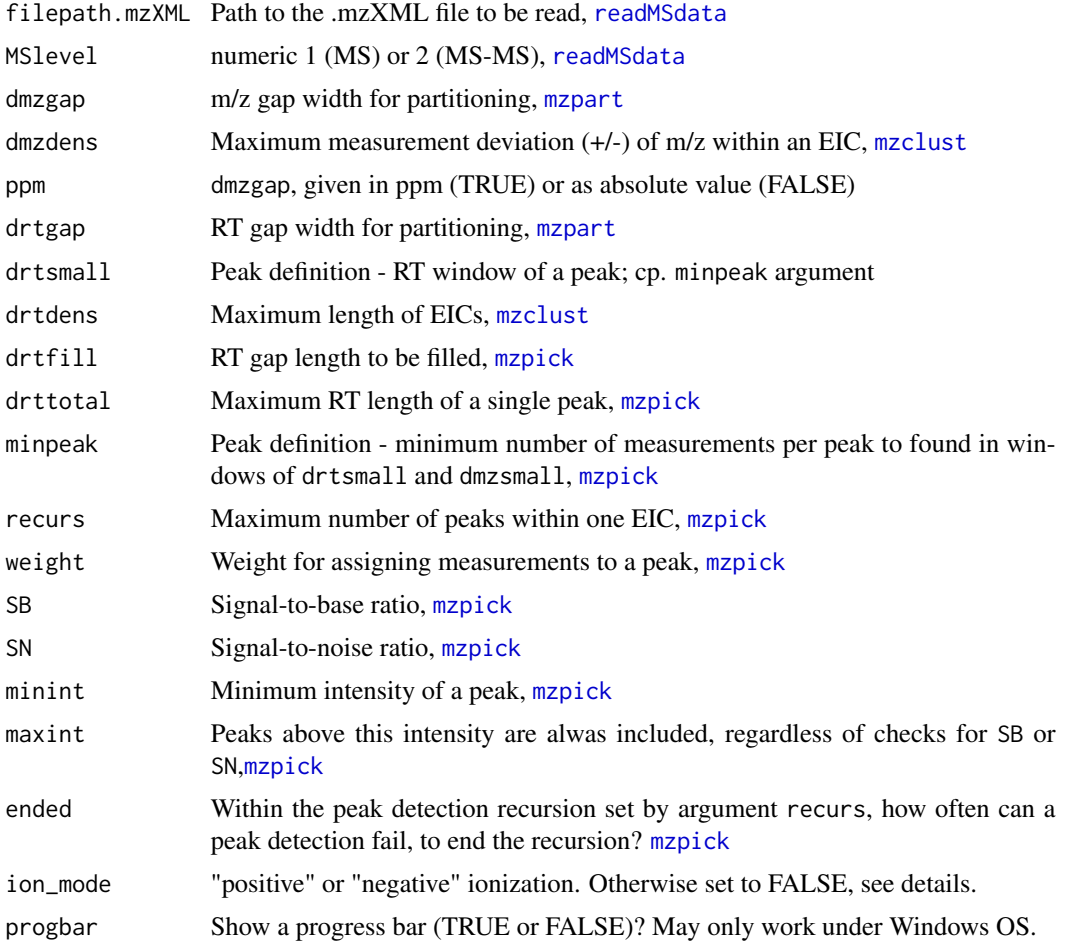

# <span id="page-6-0"></span>mzagglom 7

# Details

For further details on the parameter settings, please refer to the arguments of the underlying functions [readMSdata](#page-14-1), [mzagglom](#page-6-1), [mzclust](#page-8-1) and [mzpick](#page-11-1). ion\_mode allows to filter scans of a specific polarity from .mzXML files, if not set to FALSE; useful for files acquired under polarity switching.

# Value

MSlist

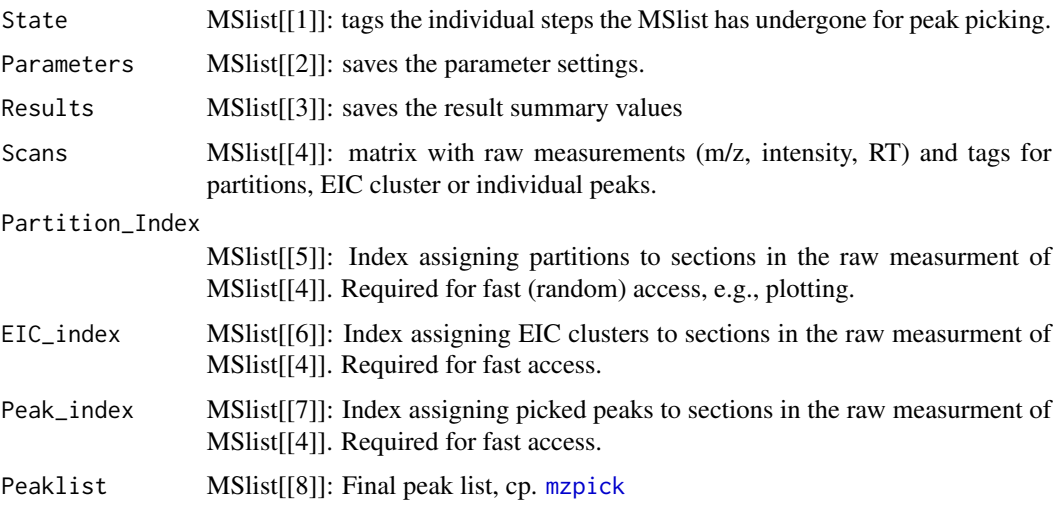

# Author(s)

Martin Loos

#### See Also

[readMSdata](#page-14-1) [mzagglom](#page-6-1) [mzclust](#page-8-1) [mzpick](#page-11-1) [plotMSlist](#page-13-1)

<span id="page-6-1"></span>mzagglom *Agglomerative partitioning of raw LC-HRMS measurements*

# Description

Agglomerative partitioning of LC-HRMS measurements. Preparatory step for [mzclust](#page-8-1) and [mzpick](#page-11-1). Requires an MSlist initilialized by [readMSdata](#page-14-1) as input.

# Usage

```
mzagglom(MSlist, dmzgap = 10, ppm = TRUE, drtgap = 500, minpeak = 4,
maxint=1E7, progbar=FALSE)
```
#### <span id="page-7-0"></span>**Arguments**

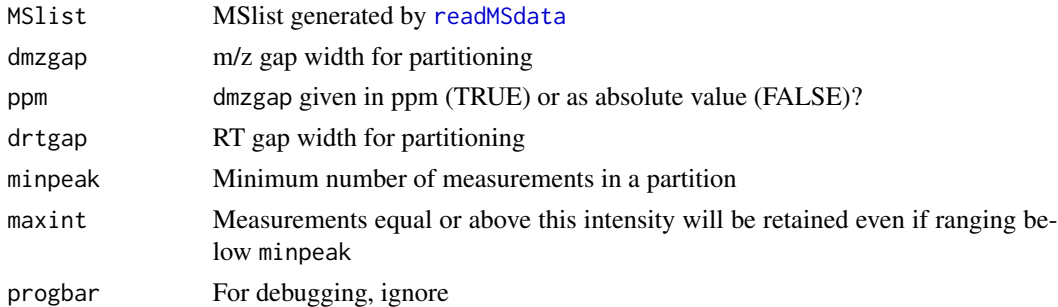

# Details

Partitioning of the full set of measurements into subsets is necessary to speed up the clustering procedure of [mzclust](#page-8-1). To this end, an agglomerative partitioning approach is used, combining measurements that are linked by values smaller than drtgap and dmzgap into single subsets. No measurements of two different subsets can be closer than drtgap and dmzgap to each other.

#### Value

Returns the argument MSlist, with entries made:

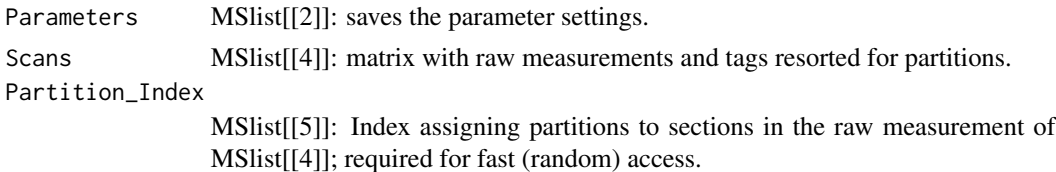

#### Imbecile

Do not set minpeak bigger than its counterpart in [mzclust](#page-8-1) or [mzpick](#page-11-1). Too complicated? Then rather use [enviPickwrap](#page-5-1) for adjusting all function arguments.

# Warning

Despite optimized code, this function has a potential to run for a intolerable long time or out of memory if (a) the parameters are set wrongly, (b) the .mzML/.mzXML-file was not centroided or (c) the underlying data is inadequate for this peak picker. With regards to (a), do not assume gaps being larger than actually present. Instead, use [plotMSlist](#page-13-1) to have a look at your data contained in MSlist after upload with [readMSdata](#page-14-1).

#### Author(s)

Martin Loos

# See Also

[mzclust](#page-8-1),[mzpart](#page-9-1)

<span id="page-8-1"></span><span id="page-8-0"></span>

Based on the measurement partitions generated by [mzagglom](#page-6-1), extracted ion chromatograms (EICs) are assigned by a clustering procedure. Preparatory step for [mzpick](#page-11-1).

#### Usage

```
mzclust(MSlist,dmzdens=10,ppm=TRUE,drtdens=60,minpeak=4,maxint=1E6,
progbar=FALSE, merged=TRUE, from=FALSE, to=FALSE )
```
# Arguments

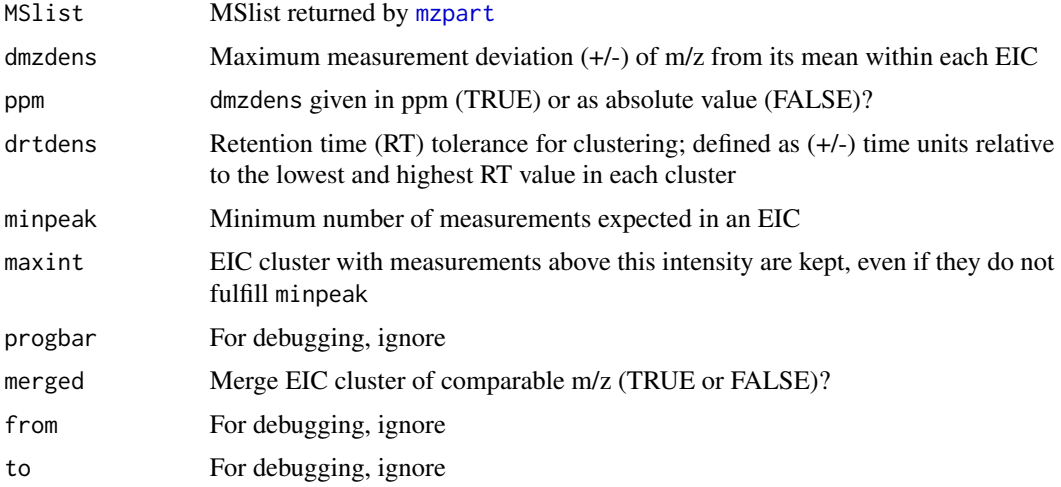

#### Details

Within individual partitions calculated by [mzagglom](#page-6-1), an unsupervised clustering of measurements to individual ion chromatograms (EICs) is performed. For this purpose, a first EIC cluster is initialized with the most intense measurement, given an m/z uncertainty of  $2*$  dmzdens. Along decreasing intensities, all other measurements are then sequentially either assigned to this cluster or used to define new clusters. For assignment, measurements must range both within the current tolerances of dmzdens and drtdens of an existing cluster. If several cluster are eligible for assignment, the one with the smallest mass difference between measurement m/z and cluster mean m/z will be used. Each time a new assignment to an existing cluster is made, its m/z estimate can be improved, i.e., the dmzdens tolerance around its mean m/z gradually shrinks from 2\*dmzdens to dmzdens. In addition, dmzdens is used to update the RT tolerance of a cluster at each assignment.

With no measurements left, EIC clusters nested in m/z are then merged, relative to the m/z boundaries of the most intense cluster and stepwise along increasing mean m/z differences. Finally, EIC cluster are filtered to fulfill either minpeak or maxint.

# <span id="page-9-0"></span>Value

Returns the argument MSlist, with entries made:

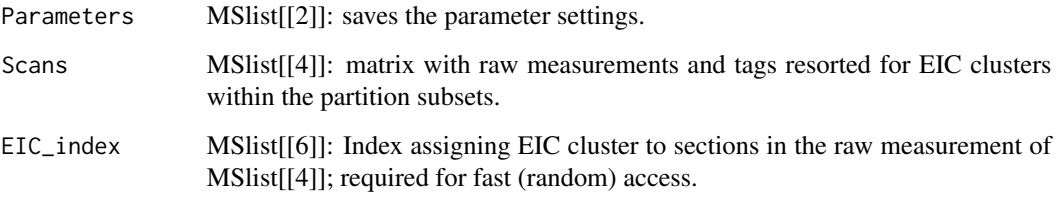

# Note

Too small values for dmzdens or too large drtdens may cause erratic EICs cluster

# Author(s)

Martin Loos

# References

Loos, M. (XXXX). Extraction of ion chromatograms by unsupervised clustering of high-resolution mass spectrometry data. Some Journal. Sometime.

# See Also

[mzpick](#page-11-1)

<span id="page-9-1"></span>mzpart *Divisive partitioning of raw LC-HRMS measurements*

#### Description

Divisive recursive partition of LC-HRMS measurements. Preparatory step for [mzclust](#page-8-1) and [mzpick](#page-11-1); altenative to [mzagglom](#page-6-1). Requires an MSlist initilialized by [readMSdata](#page-14-1) as input.

#### Usage

```
mzpart(MSlist, dmzgap = 10, drtgap = 500, ppm = TRUE,
minpeak = 4, peaklimit = 2500, cutfrac = 0.1, drtsmall=50,
progbar = FALSE, stoppoints = 2e+05)
```
#### <span id="page-10-0"></span>mzpart 11

#### Arguments

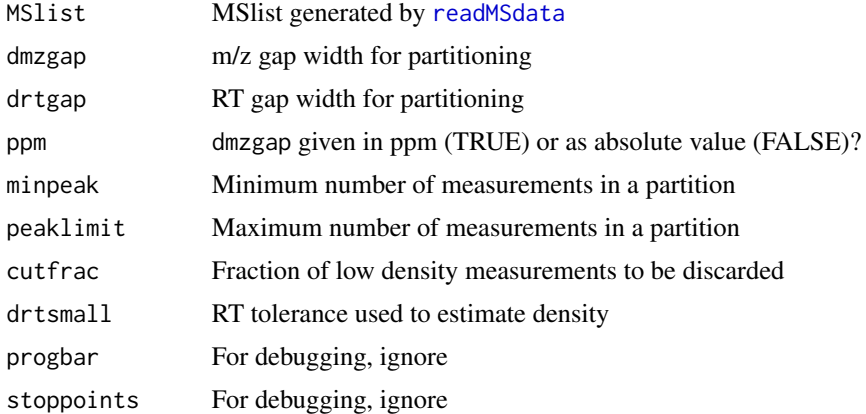

#### Details

This function searchs recursively for gaps in retention time (RT) and m/z in the LC-HRMS measurements and thus partitions (and resorts) the matrix contained in MSlist[[4]]. If neither partitioning by RT nor by  $m/z$  results in a small enough partition of  $\leq$  peaklimit measurements, a fraction cutfrac of lowest-density measurements is discarded and the partition procedure resumed. Measurement-wise density is based on a gaussian kernel density estimate scaled to dmzgap and drtsmall, i.e., to the local neighbourhood of each measurement.

Partitioning is necessary to speed up the clustering procedure of [mzclust](#page-8-1). Hence, there is a tradeoff: large values of peaklimit leads to faster execution of [mzpart](#page-9-1) but to slower computation of [mzclust](#page-8-1) and vice versa.

# Value

Returns the argument MSlist, with entries made:

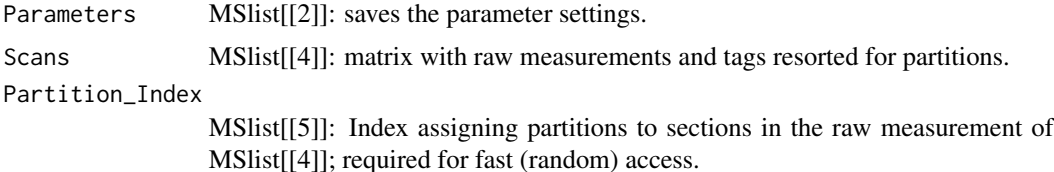

#### Imbecile

Do not set minpeak bigger than its counterpart in [mzclust](#page-8-1) or [mzpick](#page-11-1). Too complicated? Then rather use [enviPickwrap](#page-5-1) for adjusting all function arguments.

#### Warning

Despite optimized code, this function has a potential to run for a intolerable long time or out of memory if (a) the parameters are set wrongly, (b) the .mzML/.mzXML-file was not centroided or (c) the underlying data is inadequate for this peak picker. With regards to (a), do not assume gaps being larger than actually present. Instead, use [plotMSlist](#page-13-1) to have a look at your data contained in MSlist after upload with [readMSdata](#page-14-1); set progbar=TRUE to monitor where a function fails. Once settled, set progbar=FALSE for faster execution.

To avoid running out of memory, stoppoints sets the maximum number of measurements that can be handled in the routines to delete those of lowest intensity (in cases where peaklimit cannot be reached by partitioning by dmzgap and drtgap alone). If above stoppoints, execution aborts.

# Author(s)

Martin Loos

# See Also

[mzclust](#page-8-1)

<span id="page-11-1"></span>

mzpick *EIC peak picking*

#### Description

Peak-picking within individual EIC cluster formed by [mzclust](#page-8-1) without assuming a certain peak shape. Includes a baseline subtraction step.

#### Usage

mzpick(MSlist, minpeak = 4, drtsmall = 20, drtfill = 10, drttotal = 200, recurs = 4, weight = 2, SB = 3, SN=2, minint = 1E4, maxint = 1e+07, ended = 2, progbar = FALSE,  $from = FALSE, to = FALSE)$ 

# Arguments

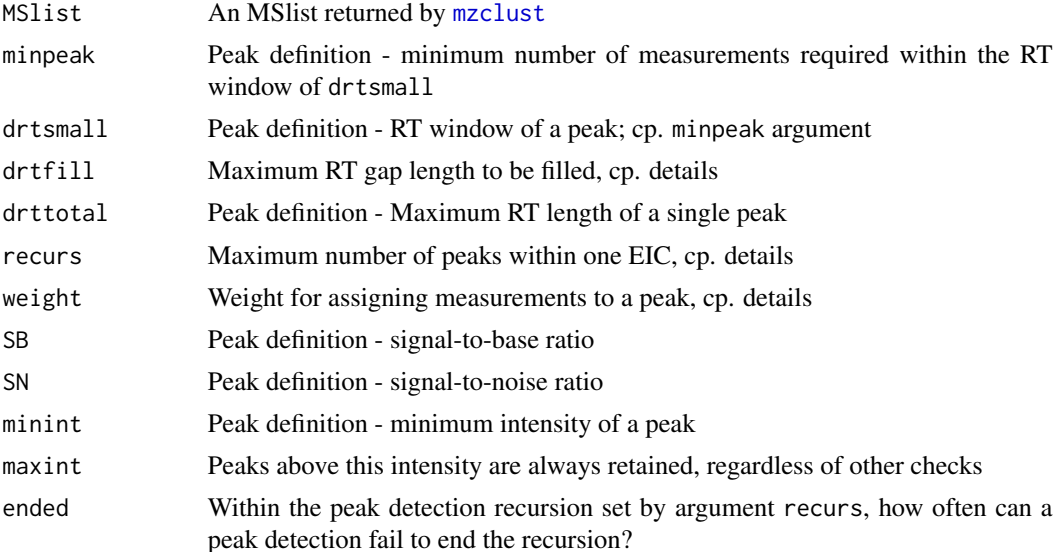

<span id="page-11-0"></span>

#### <span id="page-12-0"></span>mzpick that the contract of the contract of the contract of the contract of the contract of the contract of the contract of the contract of the contract of the contract of the contract of the contract of the contract of th

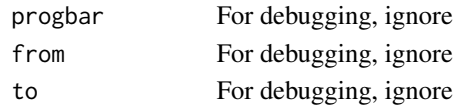

# Details

In a first step, RT gaps between measurements in an EIC not larger than drtfill are filled by linear interpolation. Subsequently, peaks are assigned over a number of recurs recursions not interrupted by more than ended times of failed peak detections.

At each recursion, the most intense EIC measurement not yet assigned to a peak is selected as peak apex and neighbouring unassigned measurements at lower and higher RT are evaluated for forming the peak. To this end, increases (lower RT) and decreases (higher RT) in intensity of consecutive measurements over a maximum RT width of drtdens are summed and penalized by a factor of weight for intensity reversions. The measurements with optimum values are then selected to define the start and end measurement of the peak.

Thereupon, the candidate peak is checked to (a) have at least minpeaks within a RT window of drtsmall, (b) be larger than the minimum peak intensity minint and (c) have a minimum SB ratio (the ratio between the most intense measurement and the mimimum intensity of the first or last peak measurement). Candidate peaks failing in any of the aspects (a) to (c) are discarded (adding to ended), unless they are higher in intensity than maxint.

Next, all measurements assigned to peaks are removed from the EIC and the resulting gaps linearly interpolated and smoothed by a moving window average to form a baseline. The latter is then subtracted from the assigned peaks.

In a last step, peaks are checked for their signal-to-noise SN ratio in relation to the baseline measurements (if present). Herein, SN is defined as the ratio between the most intense (baseline-corrected) peak measurement and the median of the difference between the non-peak measurements (if any) and the baseline.

#### Value

Returns the argument MSlist, with entries made:

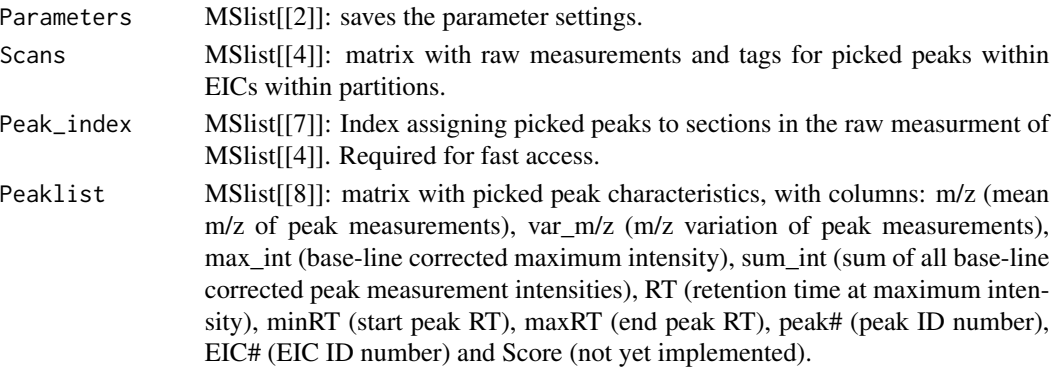

### imbecile

ended must be smaller than recurs. minpeak and drtsmall should be congruent in both and [mzclust](#page-8-1) and [mzpick](#page-11-1).

#### Author(s)

Martin Loos

#### See Also

[plotMSlist](#page-13-1) [writePeaklist](#page-16-1)

<span id="page-13-1"></span>plotMSlist *Interactive raw data and result viewer*

# Description

View your centroided LC-HRMS data and partitioning / clustering / peak-picking results. Monitor what peak-picking produces and if it fails; get a grip on optimal parameter settings from comparison with underlying raw data.

# Usage

```
plotMSlist(MSlist, RTlimit = FALSE, mzlimit = FALSE, shiny = FALSE, ppmbar = 8)
```
# Arguments

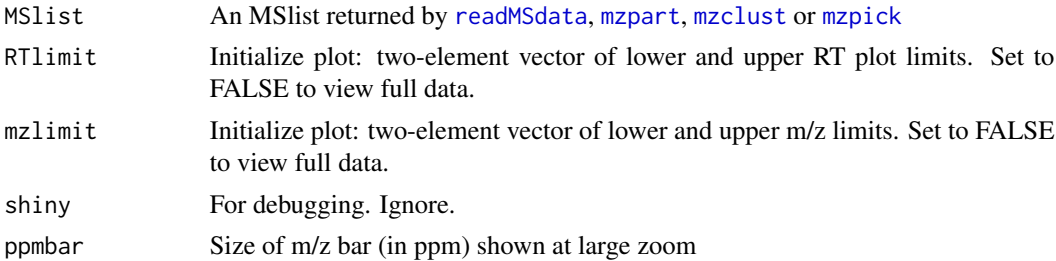

# Details

For more help, use the help button in the interactive plot. Based on low-level R plot functionality!

### Note

MSlist may contain a lot of data; rendering of measurements for plotting may thus decrease in speed when zooming out or using the full-view mode.

#### Author(s)

Martin Loos

#### See Also

[readMSdata](#page-14-1) [mzagglom](#page-6-1) [mzclust](#page-8-1) [mzpick](#page-11-1)

<span id="page-13-0"></span>

<span id="page-14-1"></span><span id="page-14-0"></span>

Initiates an MSlist object and reads LC-HRMS measurement data from .mzXML files.

#### Usage

```
readMSdata(filepath.mzXML, MSlevel=c(1), progbar=FALSE, minRT=FALSE,
maxRT=FALSE, minmz=FALSE, maxmz=FALSE, ion_mode=FALSE)
```
#### **Arguments**

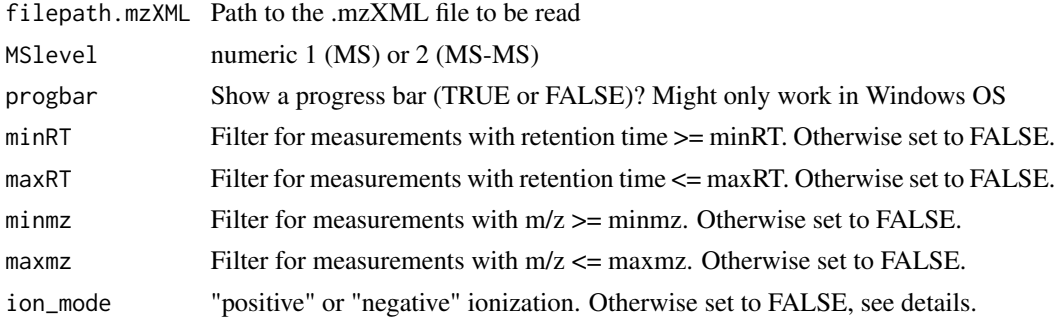

# Details

The return value, a so-called MSlist object, is a simple R list object that contains (a) the raw measurement data, (b) intermediate/final results of the peak picking procedure and (c) indices for random access, to be passed among functions. Peaks are nested in EIC clusters which in turn are nested in partitions which in turn are subsets of measurements; MSlist[[4]] is resorted accordingly during all peak picking steps.

Setting minRT, maxRT, minmz or maxmz allows you to filter your .mzML data. On the one hand, this may be very useful if only being interested in certain ranges of an experiment. On the other hand, this allows you to upload subset data of an experiment too large to be loaded into R at once. ion\_mode allows to filter scans of a specific polarity from .mzXML files, if not set to FALSE; useful for files acquired under polarity switching.

#### Value

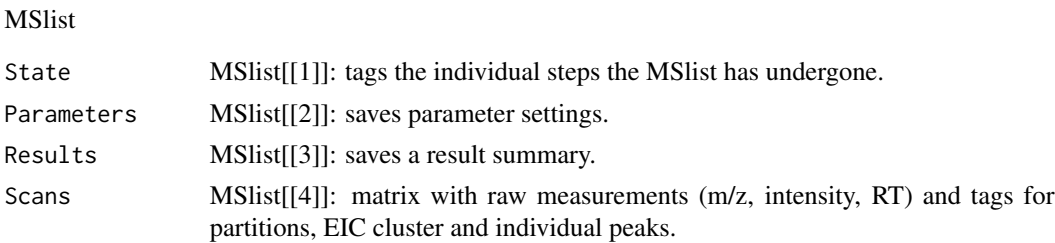

<span id="page-15-0"></span>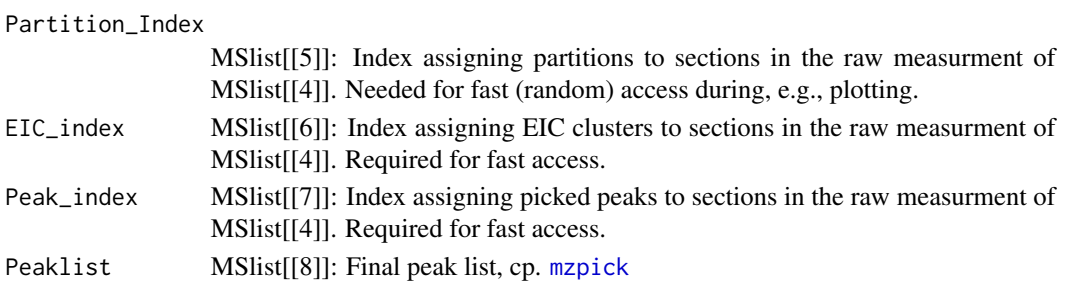

# Warning

Use [plotMSlist](#page-13-1) to check your data in MSlist for consistency at an early stage before further processing.

# Note

It is your responsibility to ensure your input files are centroided. If not, R may freeze and the peak picker will not return valid results.

# Author(s)

Martin Loos

# See Also

[mzagglom](#page-6-1)

webpick *enviPick web browser UI*

# Description

Run enviPick conveniently from a web browser-based user interface

#### Usage

webpick()

#### Arguments

check webpage

# Warnings

May not work with Microsoft Internet Explorer; better choose a different default browser (e.g., Google Chrome).

# Author(s)

Martin Loos

<span id="page-16-1"></span><span id="page-16-0"></span>

Given an MSlist object containing peak picking results from [mzpick](#page-11-1), export a peak table.csv.

### Usage

```
writePeaklist(MSlist, directory, filename, overwrite = FALSE)
```
# Arguments

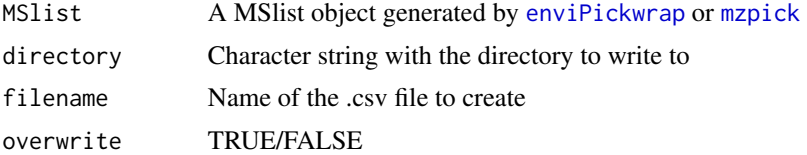

#### Value

.csv table, with columns:

m/z (mean m/z of peak measurements), var\_m/z (m/z variation of peak measurements), max\_int (base-line corrected maximum intensity), sum\_int (sum of all base-line corrected peak measurement intensities), RT (retention time at maximum intensity), minRT (start peak RT), maxRT (end peak RT), peak# (peak ID number), EIC# (EIC ID number), Score (not yet implemented)

# Author(s)

Martin Loos

# <span id="page-17-0"></span>Index

∗Topic package enviPick-package, [2](#page-1-0)

enviPick *(*enviPick-package*)*, [2](#page-1-0) enviPick-package, [2](#page-1-0) enviPickbatch, *[2,](#page-1-0) [3](#page-2-0)*, [4](#page-3-0) enviPickwrap, *[2,](#page-1-0) [3](#page-2-0)*, [6,](#page-5-0) *[8](#page-7-0)*, *[11](#page-10-0)*, *[17](#page-16-0)*

mzagglom, *[2,](#page-1-0) [3](#page-2-0)*, *[5](#page-4-0)[–7](#page-6-0)*, [7,](#page-6-0) *[9,](#page-8-0) [10](#page-9-0)*, *[14](#page-13-0)*, *[16](#page-15-0)* mzclust, *[2,](#page-1-0) [3](#page-2-0)*, *[5](#page-4-0)[–8](#page-7-0)*, [9,](#page-8-0) *[10–](#page-9-0)[14](#page-13-0)* mzpart, *[3](#page-2-0)*, *[5,](#page-4-0) [6](#page-5-0)*, *[8,](#page-7-0) [9](#page-8-0)*, [10,](#page-9-0) *[11](#page-10-0)*, *[14](#page-13-0)* mzpick, *[2,](#page-1-0) [3](#page-2-0)*, *[5](#page-4-0)[–11](#page-10-0)*, [12,](#page-11-0) *[13,](#page-12-0) [14](#page-13-0)*, *[16,](#page-15-0) [17](#page-16-0)*

plotMSlist, *[2,](#page-1-0) [3](#page-2-0)*, *[5](#page-4-0)*, *[7,](#page-6-0) [8](#page-7-0)*, *[11](#page-10-0)*, *[14](#page-13-0)*, [14,](#page-13-0) *[16](#page-15-0)*

readMSdata, *[2](#page-1-0)[–8](#page-7-0)*, *[10](#page-9-0)[–12](#page-11-0)*, *[14](#page-13-0)*, [15](#page-14-0)

webpick, [16](#page-15-0) writePeaklist, *[2](#page-1-0)*, *[14](#page-13-0)*, [17](#page-16-0)